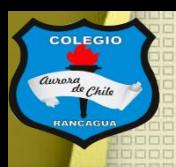

**COLEGIO** 

COLEGIO AURORA DE CHILE **CORMUN - RANCAGUA** 

## "Taller de artes visuales"

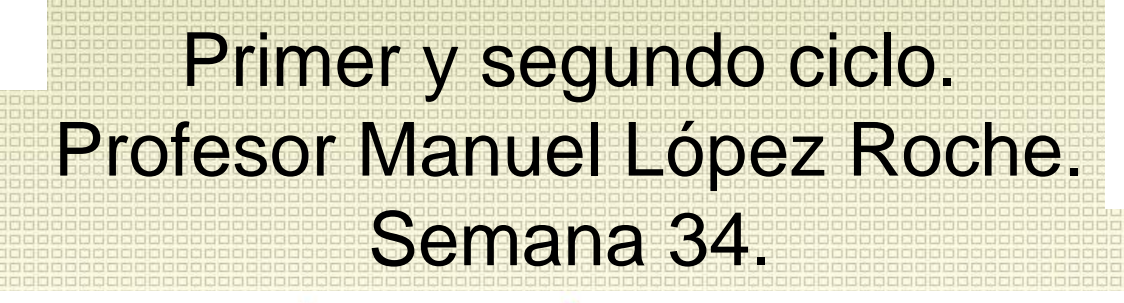

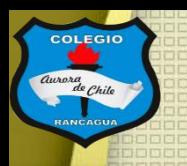

### Buenas tardes chicas y chicos

En el taller de hoy finalizaremos lo que es el video arte gracias a la edición. Toda poesía necesita un lápiz que la construya, en este caso es la edición.

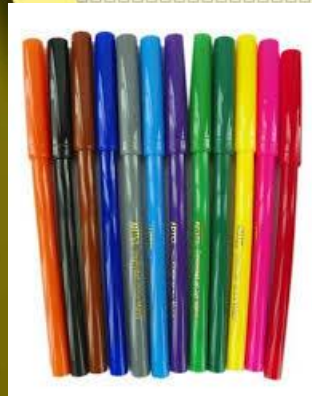

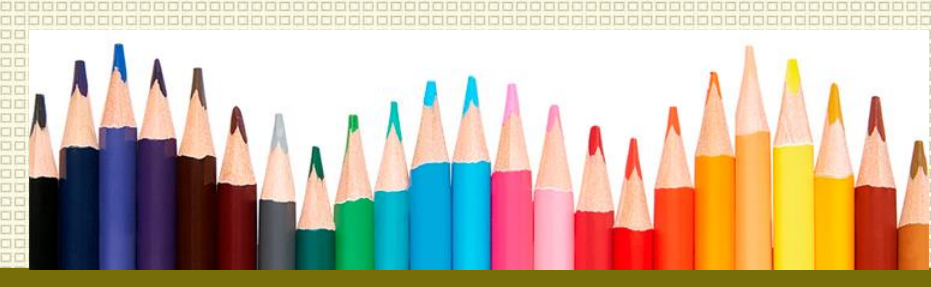

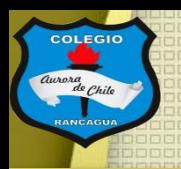

### Hoy podrás usar:

• Celular.

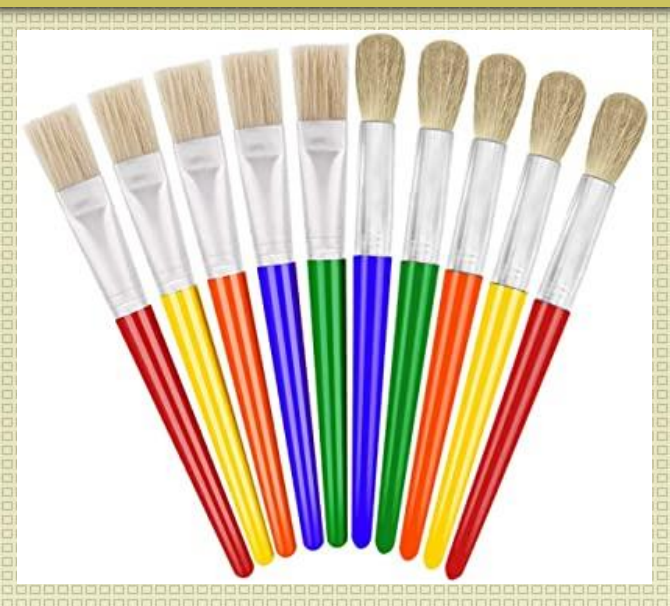

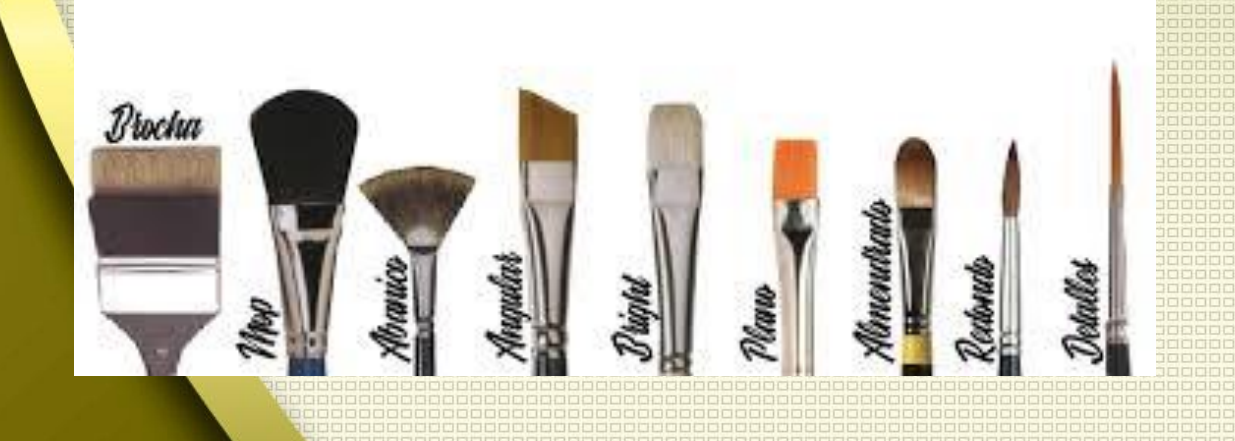

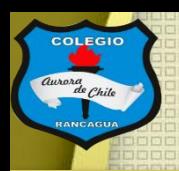

### Objetivo del Taller:

#### Editar un video a partir de cortos videos.

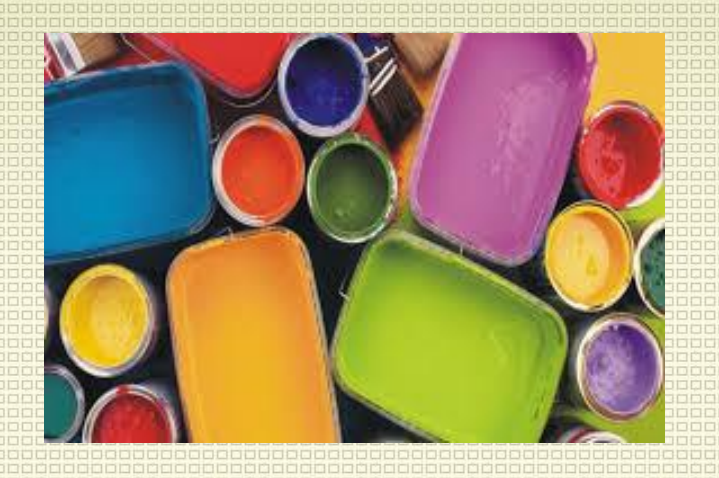

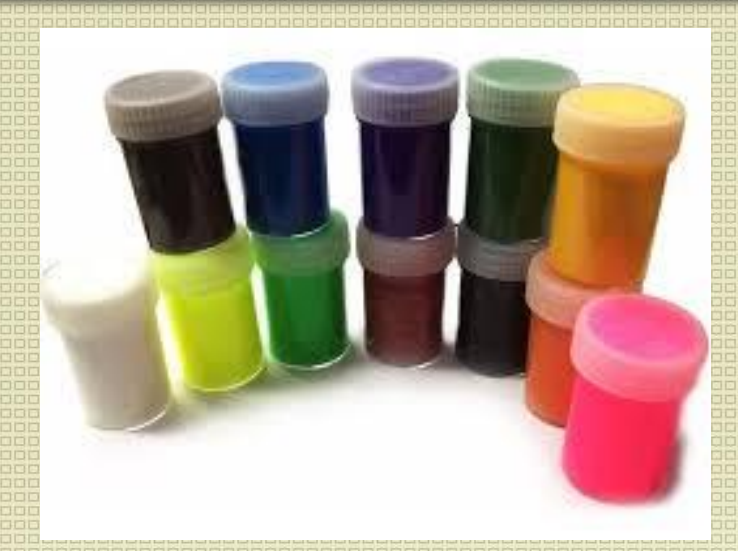

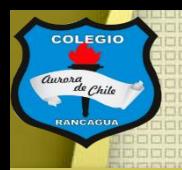

### Tutoriales:

¿Cómo editar? <https://www.youtube.com/watch?v=NYNAkCzc930>

Programas para editar: <https://www.youtube.com/watch?v=NBXqdBU3bE0>

5 trucos para grabar un muy buen video en <https://www.youtube.com/watch?v=VKRJy0vLGA8>

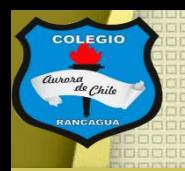

### Actividad:

Deberás realizar un video pero uniendo videos cortos. Para ello deberás editarlos con uno de los programas que se presentaron.

Si posees dudas puedes escribir al correo manuel.lopez@colegio-auroradechile.cl

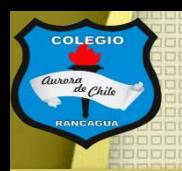

## Evaluación de desempeño:

Reflexiona sobre tu obra y tu práctica por medio de estas preguntas:

¿Me gustó lo que hice? ¿Qué cambiaría de mi trabajo? ¿Te gusta usar medios digitales? Y ¿Por qué? ¿Qué quiero decir con mi escultura?

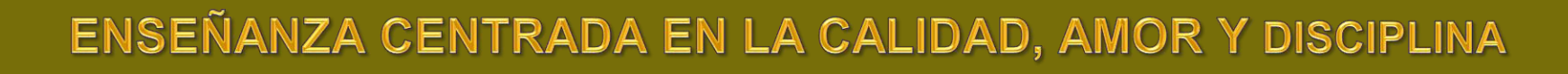

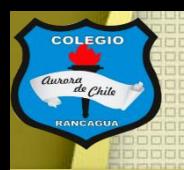

## ¡Muchas gracias por participar en el taller! Ojalá sigas practicando y esto sea el principio de una largo camino de trabajo y sueños.

# *IMuchas felicidades!*